AutoCAD Crack Download For PC

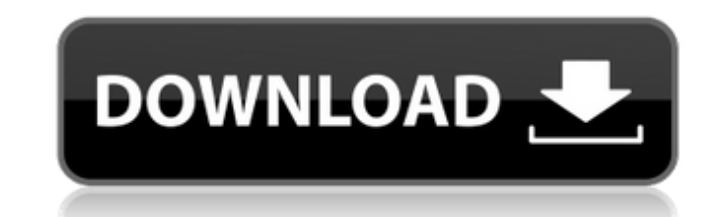

## **AutoCAD Crack+ [Latest]**

Cracked AutoCAD With Keygen LT, a companion product to Cracked AutoCAD With Keygen, was released in 1991. AutoCAD Crack Mac LT is a desktop application, and is typically used as a companion to AutoCAD Cracked 2022 Latest V centric application that leverages the power of the cloud to help you build, model, analyze, and share 3D data. AutoCAD Crack For Windows is used by architects, engineers, and other industry professionals to design everyth and site plans, and even create solar cell arrays. Contents Getting Started Learn more about Autodesk products Use the Learning Center to learn how to start using AutoCAD Learn how to make AutoCAD Basics Introduce basic te drawing architectural design. AutoCAD Specialization: AutoCAD LT for Landscape Design Learn how to use AutoCAD LT for landscaping design. AutoCAD Specialization: Civil Engineering projects. AutoCAD Specialization: Computer how to use AutoCAD for construction management. AutoCAD Specialization: Data Visualization Learn how to use AutoCAD to create maps and other 2D/3D data visualizations. AutoCAD Specialization: Geospatial Data Learn how to u

**AutoCAD Crack Keygen For (LifeTime) For Windows**

References Bibliography . External links . . . . Category:1987 software Category:Autodesk Category:Autodesk Category:Computer-aided design software Category:Vector graphics editors PHP 7.4.0 Release Notes You can navigate

## **AutoCAD Activation Code [April-2022]**

Once activated go to Autocad menu under Windows. Go to the other tab. Click on generate license key and generate license key and generate a key. Save the key on your hard drive. Activate the key and activate Autocad. A: Th ArrayList de la siguiente manera: public static ArrayList nombres = new ArrayList (); Y que luego pueda utilizar los elementos de ese ArrayList en otros métodos. Por ejemplo, en una función encargada de comparar las palabr ArrayList(); nombres.add("MiElemento"); nombres.add("HuElemento"); nombres.add("HisElemento"); nombres.add("HisElemento"); nombres.add("YTremElemento"); System.out.println("Posicion 'MiElemento': " + nombres.get(2)); Syste indice 0,1,2,3 en el ArrayList, donde 0 sería el primer elemento, 1, el seg

## **What's New In AutoCAD?**

AutoCAD layers: Quickly change the current drawing's display mode in one mouse click. (video: 0:49 min.) Fillet-edge creation: Easily create fillet edges around parts of your drawing using a new parametric edge tool. (vide moved to the new drawing, on a fly. The new DragDrop feature of AutoCAD 2020 allows you to drag and drop objects from the host application into a drawing, then return them to the host application when done. Use this featur objects to surfaces. Manage block references. Fillets: Generate all fillet edges with just a single tool. Auto-placement grid: Add the new model data for scalebars, reference lines, and other raster items, to a drawing. Ra pattern from a group of objects. [v.22.0] Drafting and Vector Graphics: [v.22.0] Drafting: Lines: New - Segment properties dialog box: New - New linetype description can be set in a dialog box. Creating splines: New spline

## **System Requirements:**

Windows XP / Vista / 7 / 8 / 8.1 / 10 (64-bit) Processor: Intel Core 2 Duo / AMD Athlon X2 4200+ / AMD Phenom II X4 945 Processor or better RAM: 4 GB RAM (minimum) Hard disk space: 1 GB OS: Windows Vista or later Graphics: but if you plan to play online

Related links: